**To:** gary.pedersen@me.com

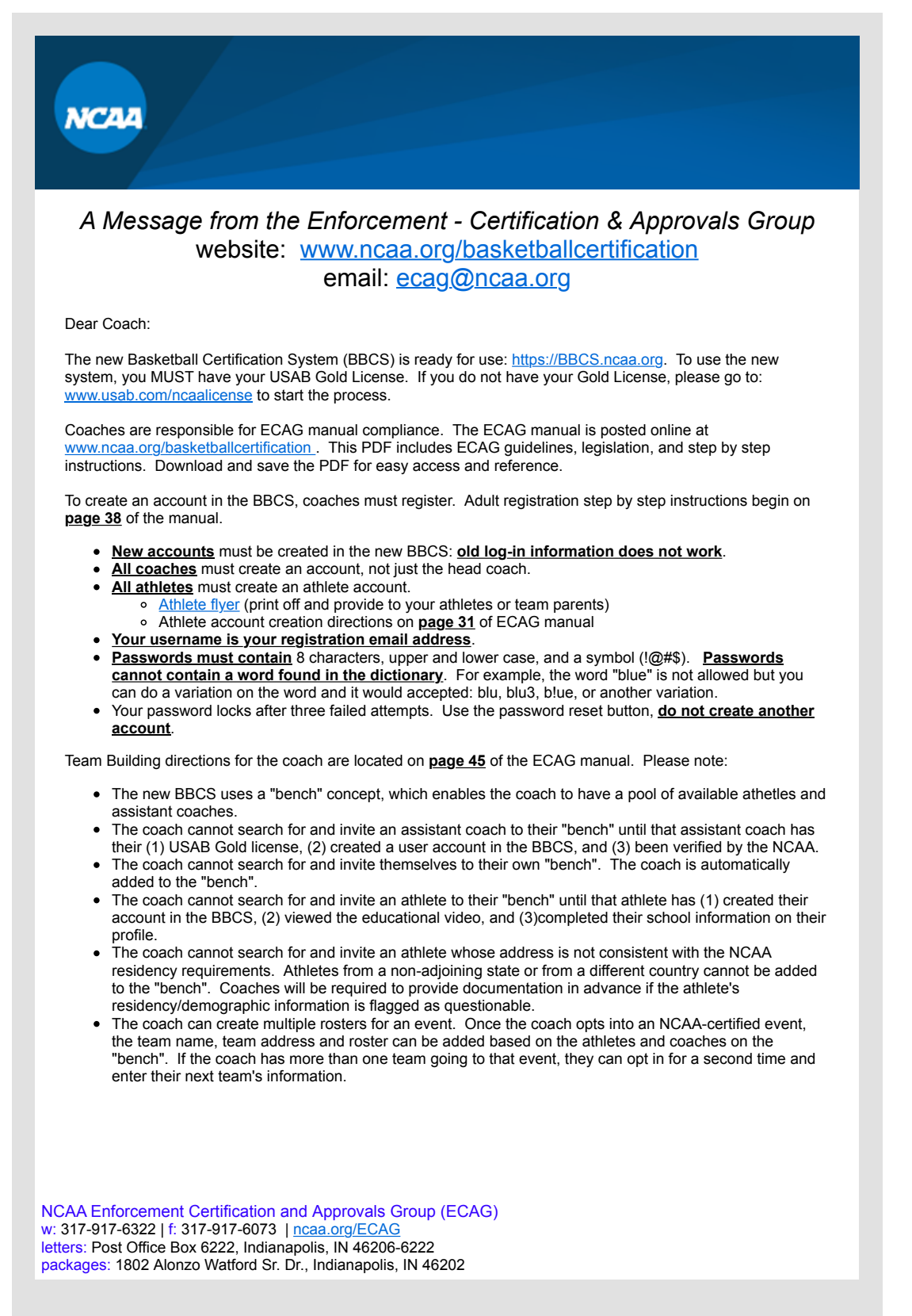

National Collegiate Athletic Association 700 West Washington Street, Indianapolis, IN, 46204 US